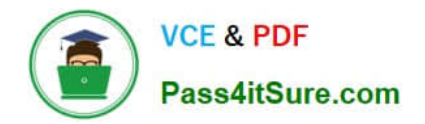

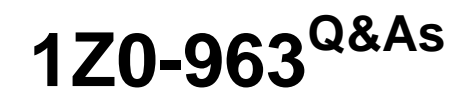

Oracle Procurement Cloud 2017 Implementation Essentials

# **Pass Oracle 1Z0-963 Exam with 100% Guarantee**

Free Download Real Questions & Answers **PDF** and **VCE** file from:

**https://www.pass4itsure.com/1z0-963.html**

100% Passing Guarantee 100% Money Back Assurance

Following Questions and Answers are all new published by Oracle Official Exam Center

**C** Instant Download After Purchase

- **83 100% Money Back Guarantee**
- 365 Days Free Update
- 800,000+ Satisfied Customers

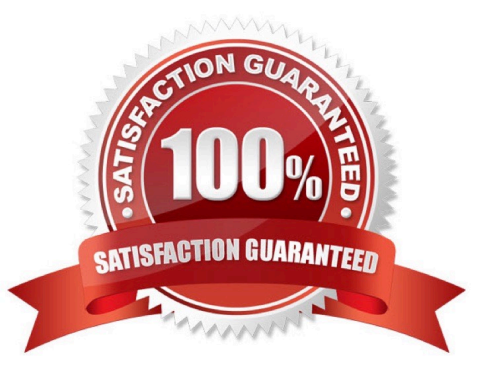

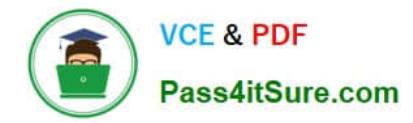

# **QUESTION 1**

Identify three profile options that are used to configure Self Service Procurement.

A. POR\_SEARCH\_RESULTS\_SKIN

B. POR\_DISPLAY\_EMBEDDED\_ANALYTICS

C. PO\_PRC\_AGENT\_CATEGORY\_ASSIGNMENT

D. PO\_DOC\_BUILDER\_DEFAULT\_DOC\_TYPE

E. POR\_DISPLAY\_CATEGORY\_ITEM\_COUNT

Correct Answer: BCD

#### **QUESTION 2**

-

-

A replenishment requisition is created with the following details and imported through an open interface in Oracle Procurement Cloud:

Requisition date ?10/10/2012 (DD/MM/YYYY)

Requisition Business Unit (BU) ?BU1

-Item ?AS16168

Identify the Blanket Purchase Agreement that the application would select to automatically create a Purchase Order.

A. BPA: 7998 Type: Local BPA Effective Dates: 01/01/2012-30/09/2012 Item: AS16168 BU: BU1 Automatically generate orders flag: Yes

B. BPA: 9986 Type: Local BPA Effective Dates: 01/08/2012-31/10/2013 Item: AS16168 BU: BU1 Automatically generate orders flag: Yes

C. BPA: 8837 Type: Global BPA Effective Dates: 01/06/2012-31/07/2013 Item: AS16167 BU: BU1 Automatically generate orders flag: Yes

D. BPA: 8787 Type: Local BPA Effective Dates: 01/03/2012-31/12/2013 Item: AS16168 BU: BU2 Automatically generate orders flag: No

Correct Answer: C

# **QUESTION 3**

In negotiations you need to add a colleague to a scoring team, but they are not available. Which two are valid issue that are causing this? (Choose two.)

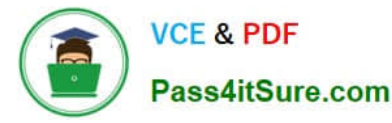

- A. The person has already been added to a requirement section in a scoring team.
- B. The person has already been added to a scoring team.
- C. The person has not been added to the collaboration team.
- D. The person has been added to have view access.
- E. The person has already been added to the collaboration team.

Correct Answer: BE

#### **QUESTION 4**

During Oracle Procurement Cloud implementation, all users have been assigned the seeded Employee role. This role inherits HCM-related links such as Benefits and Career. However, the customer does not want these links to appear in the navigator for the employees. You have, therefore, been asked to hide these links so that users do not see them in the navigator when they log in.

Which configuration will you implement so that these links are not visible in the navigator?

- A. `Manage Menu Customization\\' in Functional Setup Manager
- B. Select menus in Requisitioning business options
- C. Select menus in Procurement Business options
- D. Define user in Identity Manager
- E. Modify roles in Authorization Policy Manager

Correct Answer: D

#### **QUESTION 5**

Identify two tasks that can be performed in the Functional Setup Manager by a customer when configuring setup data. (Choose two.)

- A. importing and exporting data between instances
- B. configuring Oracle Cloud Applications to match business needs
- C. collecting data to populate the order orchestration and planning data repository
- D. setting up and maintaining data by means of the Manage Admin menu

Correct Answer: AB

#### **QUESTION 6**

Your organization is implementing Supplier Qualification Management (SQM) and wants the supplier qualification

process to be executed with segregation of duties in the following manner:

-for qualification management (Vendor development team-VD)

-independent evaluation (Procurement Department-PD)

-involvement of internal subject matter experts (SME)

Identify the correct setup to meet this requirement.

A. initiatives created and owned by VD, internal response and evaluation by SME

B. initiatives created and owned by PD, internal response by VD, and evaluation by SME

C. initiatives created and owned by VD, internal response by SME, and evaluation by PD

D. initiatives created and owned by VD, internal response by PD, and evaluation by SME

Correct Answer: C

#### **QUESTION 7**

Your organization has multiple procurement business units. A Qualification manager wants to launch an initiative for assessment of suppliers. However, the manager is unable to select the qualification model that he or she defined earlier.

Identify the cause for this behavior.

- A. The Qualification manager is not defined as procurement agent.
- B. The Qualification model is not yet approved.
- C. The Qualification manager has not selected the correct procurement BU.

D. The Qualification manager does not have the "Manage Suppliers" action enabled in procurement agent definition.

Correct Answer: A

# **QUESTION 8**

Your customer wants to configure six BUs: five Requisitioning BUs and one BU configured as a shared Procurement BU with only the Procurement function enabled.

How will you define the relationship between the Requisitioning BUs and the Procurement BU?

A. The Procurement BU must be assigned with the Requisitioning business function in order for it to be a shared services center.

B. The Payables business function must be assigned in addition to the Procurement business function.

C. The Procurement BU needs to be configured as a service provider to the Requisitioning BUs.

D. Intercompany transactions need to be defined between the Requisitioning BUs and the Procurement BU.

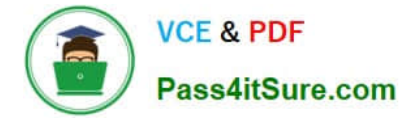

Correct Answer: C

## **QUESTION 9**

Your customer is implementing the full suite of Cloud procurement. They would like to know how best they can utilize the Contract Terms library.

Identify three applications from where users can access the Contract Terms library for setting up "contract terms" for different documents. (Choose three.)

- A. Purchasing
- B. Procurement Contracts
- C. Sourcing
- D. Self Service Procurement
- E. Supplier Model
- Correct Answer: ABC

#### **QUESTION 10**

Identify two features of the price break functionality provided in Blanket Purchase Agreement (BPA) document types. (Choose two.)

- A. means to provide price discounts
- B. condition-dependent reductions in price
- C. payment method, which supports multiple-installment payment goods or services
- D. change orders affecting pricing of specific lines
- E. price increase request from a supplier through the supplier portal

Correct Answer: BE

#### **QUESTION 11**

What two setups are required to implement and enable abstracts with negotiations? (Choose two.)

- A. Create the configure negotiation Abstract Listing page
- B. Create a negotiation style that supports abstracts
- C. Create the negotiation controls to support abstracts
- D. Enable the suppliers to view the Abstract Listing page

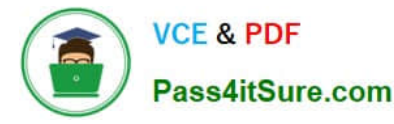

E. Create the abstract controls for the negotiation

Correct Answer: AB

# **QUESTION 12**

During an Oracle Procurement Cloud implementation, you have been asked to provide View access to all purchasing document to all buyers in Procurement Business Unit A. What will you do to configure this change?

A. Update each buyer\\'s access using "Manager Procurement Agent" for procurement Business Unit A.

B. Modify "Configure Procurement Business Function" for procurement Business Unit A and provide access to all buyers.

C. Define all buyers as employees in procurement Business Unit A.

D. Configure a new document style and assign it to each buyer in "Manage Procurement Agent".

Correct Answer: A

# **QUESTION 13**

During an Oracle Procurement Cloud implementation, you are going to implement Purchasing and Self Services Procurement. Identify the configuration step that will ensure that the tasks related to the other Procurement Cloud products like Supplier Portal Cloud are not available in Functional Setup Manager (FSM) during configuration.

A. Enable only `Purchasing\\' and `Self Service Procurement\\' during Configure Offering.

B. Enable `Procurement\\' pillar and do not assign the tasks to the implementation consultants in FSM.

C. Enable all modules during Configure Offerings and disable the tasks related to unrelated modules in FSM.

D. Enable tasks related to Supplier Model during Configure Offering.

Correct Answer: A

# **QUESTION 14**

During Oracle Procurement Cloud implementation, one of the requirements of the customer is to capture the revision history of Purchase Orders when `notes to receiver\\' is entered or updated as part of a Change Order. Identify the setup that needs to be performed in order to capture change history when a user updates `notes to receiver\\' as part of the Change Order.

A. Update the attribute `notes to receiver\\' in the Change Order template for the Purchase Order.

B. Update the attribute `notes to receiver\\' in `Configure Requisitioning Business Function\\' for the requisitioning Business Unit.

C. Update the attribute `notes to receiver\\' in `Common Payables and Procurement Options\\' for the procurement Business Unit.

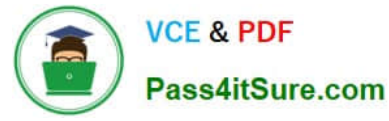

D. Update the attribute `notes to receiver\\' in supplier site assignment for the supplier site.

Correct Answer: A

# **QUESTION 15**

When creating a non-catalog requisition, a requester checks the `New Supplier\\' checkbox. By checking this checkbox, the user is

- A. required to execute an ESS (Enterprise Scheduler Service) job to initiate the supplier registration process
- B. suggesting a possible new supplier that requires further action by the Buyer and the Supplier Administrator
- C. triggering an automated process to create a new supplier
- D. triggering an automated process to intimate a new supplier to register with the user\\'s company

Correct Answer: A

[Latest 1Z0-963 Dumps](https://www.pass4itsure.com/1z0-963.html) [1Z0-963 Exam Questions](https://www.pass4itsure.com/1z0-963.html) [1Z0-963 Braindumps](https://www.pass4itsure.com/1z0-963.html)